**Code Counter Torrent (Activation Code) Download**

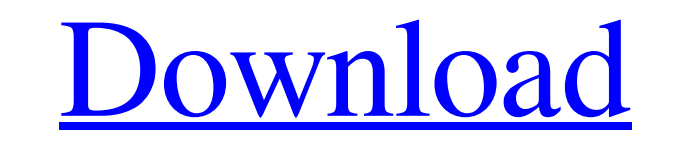

## **Code Counter Crack + Free [32|64bit] [Updated] 2022**

1. Counts all lines (comments and code) and blank lines in BASIC, C and C++ files (\*.h, \*.hpp, \*.cpp). The application supports and updates the comments, constant definitions, function or methods' declarations, variable de Windows 10/8/8.1/7/XP/Vista. 4. Analyses up to 100 files in less than a second. 5. Downloads the latest version of our application Pro: - Easy to use, Intuitive, Fast & Lightweight. - Open Source, Free. - Double click to o calculate the files which are saved as PST/TS/SVCS filetypes. - Cannot right click a file to open from explorer context menu. - Cannot open many file at the same time. System Requirements: - Not tested on Mac or Linux. Sys Counter Cracked Version as it is supposed to be and read some basic tutorials online. I was able to get it to work with the code parts but since it doesn't auto-detect the comments for BASIC or VB the counting is limited t

### **Code Counter Crack Torrent (Activation Code) [Win/Mac]**

The tool is available for you to download. On Windows, it is definitely worth trying. After performing an in-depth test, we can safely recommend it for code count analysis. If you have any queries or suggestions, please co Counter for Windows for free. All software are Free. You can run Code Counter on Windows. Please feel free to download Code Counter for Windows.Q: python threading: What's the best way to invoke a function which I need to for each object and start that object executing. Is there a built-in way to do this? A: If you want some process to be executed asynchronously, you can use the following approach: import threading. Thread(target=worker) fo Worker started Worker started Worker started (Spoilers start) Note that you can catch all exceptions during the execution of your worker (e.g. by using try... except). The threading. Thread class has the "start" method whi

## **Code Counter Crack PC/Windows**

Code Counter Get the total number of source code lines and comments in a text file. Simple line counter of comments and code Get the total number of source code lines and comments in a text file. Code Counter Features: Gat HTML files, ASP files and many other file types. Cannot save analysis results to file Get the total number of source code lines and comments in a text file. Count the number of lines of source code and comments in the foll io. spl .c .cpp .h. bas .bi .yb .html .htm .css .php .inc .tpl .js .sql .c .cpp .h .bas .bi .vb .html .htm .css .php .inc .tpl .js .sql .c .cpp .h. bas .bi .yb .php .inc .tpl .js .sql .c .cpp .h. bas .bi .vb .html .htm .cs

### **What's New in the?**

Code Counter is a small-sized and simple-to-use application that can count code and comment lines in source code. It offers support for BASIC (.bas,,bi,.vb format), C and C++ (.c,.cpp,,h) and web files (.html,,htm,,css,,ph by those with little experience in CMD tools. Doesn't require installation It's not packed in a setup kit, so you can copy the downloaded files anywhere on your computer as well as store it on a removable storage device to The syntax is codecounter -b -c -w, where -b tells the tool to analyze.bas, bi and.vb files, -c is responsible for.c,.cpp and.h, while -w instructs the program to examine only.html,.htm,.css,.php,.inc,.tpl,.js and.sql file or individual files. As far as the results are concerned, you can find out the number of comment and code lines for each supported file, as well as the total analyzed files, comment, code and non-blank files. Cannot save a Clipboard by pressing Enter. Simple line counter of comments and code To sum it up, Code Counter provides you with a simple method for counting all comment and code lines within source code. It worked smoothly on Windows 10

# **System Requirements For Code Counter:**

General: Requires a 64-bit operating system (32-bit compatibility is not guaranteed). Minimum of 1GB of RAM (2GB recommended) Minimum of 1.5GB of free disk space A working internet connection is required to download the pa

Related links:

<https://sesoclilumpazintit.wixsite.com/cusulthirshost/post/easyexif-download> <https://unsk186.ru/dapyx-ebook-manager-crack-with-registration-code/> <http://noticatracho.com/?p=18925> <http://8848pictures.com/repetition-detector-crack-latest-2022/> <https://stemcelllove.com/2022/06/fontface-ninja-for-firefox-crack-full-product-key/> <https://kasujjaelizabeth.com/wticker-crack-download-for-windows/> <https://frotastore.com/wp-content/uploads/2022/06/seimegh.pdf> <https://www.skiplace.it/wp-content/uploads/2022/06/MultiExposure.pdf> <http://travelfamilynetwork.com/?p=4938> [https://bikerhall.com/upload/files/2022/06/vtsewjmlQTHPZTRkciuf\\_08\\_572bc427a169fccd9c0417dee8779782\\_file.pdf](https://bikerhall.com/upload/files/2022/06/vtsewjmlQTHPZTRkciuf_08_572bc427a169fccd9c0417dee8779782_file.pdf) [https://sweetangels.in/wp-content/uploads/2022/06/Summer\\_Beaches\\_Windows\\_7\\_Theme.pdf](https://sweetangels.in/wp-content/uploads/2022/06/Summer_Beaches_Windows_7_Theme.pdf) [https://openhousexpo.com/wp-content/uploads/2022/06/XP\\_Edit\\_Crack\\_\\_\\_Download\\_2022Latest.pdf](https://openhousexpo.com/wp-content/uploads/2022/06/XP_Edit_Crack___Download_2022Latest.pdf) [https://bymariahaugland.com/wp-content/uploads/2022/06/Buffy\\_The\\_Vampire\\_Slayer\\_Folder\\_Icon\\_\\_Crack\\_.pdf](https://bymariahaugland.com/wp-content/uploads/2022/06/Buffy_The_Vampire_Slayer_Folder_Icon__Crack_.pdf) <https://richard-wagner-werkstatt.com/2022/06/08/nomesoft-usb-guard-license-code-keygen-free-final-2022/> [https://sbrelo.com/upload/files/2022/06/nPTgdAw4jVpqz1s8fS4v\\_08\\_572bc427a169fccd9c0417dee8779782\\_file.pdf](https://sbrelo.com/upload/files/2022/06/nPTgdAw4jVpqz1s8fS4v_08_572bc427a169fccd9c0417dee8779782_file.pdf) [http://letuscook.it/wp-content/uploads/2022/06/Network\\_Check\\_Suite.pdf](http://letuscook.it/wp-content/uploads/2022/06/Network_Check_Suite.pdf) [https://www.oceanofquotes.com/wp-content/uploads/2022/06/PHP\\_Date\\_And\\_Time\\_For\\_Dreamweaver\\_Crack\\_\\_Keygen\\_Full\\_Version\\_Free\\_Download.pdf](https://www.oceanofquotes.com/wp-content/uploads/2022/06/PHP_Date_And_Time_For_Dreamweaver_Crack__Keygen_Full_Version_Free_Download.pdf) <http://cfcinc.org/foo-cmd-playlist-free-download-3264bit/> <http://www.vxc.pl/?p=6112> <http://www.ticonsiglioperche.it/?p=3552>